# CS 161 Intro to CS I

Stack vs. Heap and 1-d Arrays

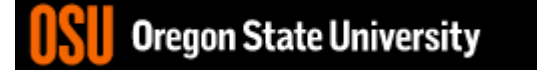

### **In-class Exercise Pointers vs. References**

- What if you made a pointer (p2) that points to a pointer (p) to an int (x)?
	- What would the picture look like?
	- Write the code for this picture.
- Can you make this same picture for references?

– What if you had two references, r and r2

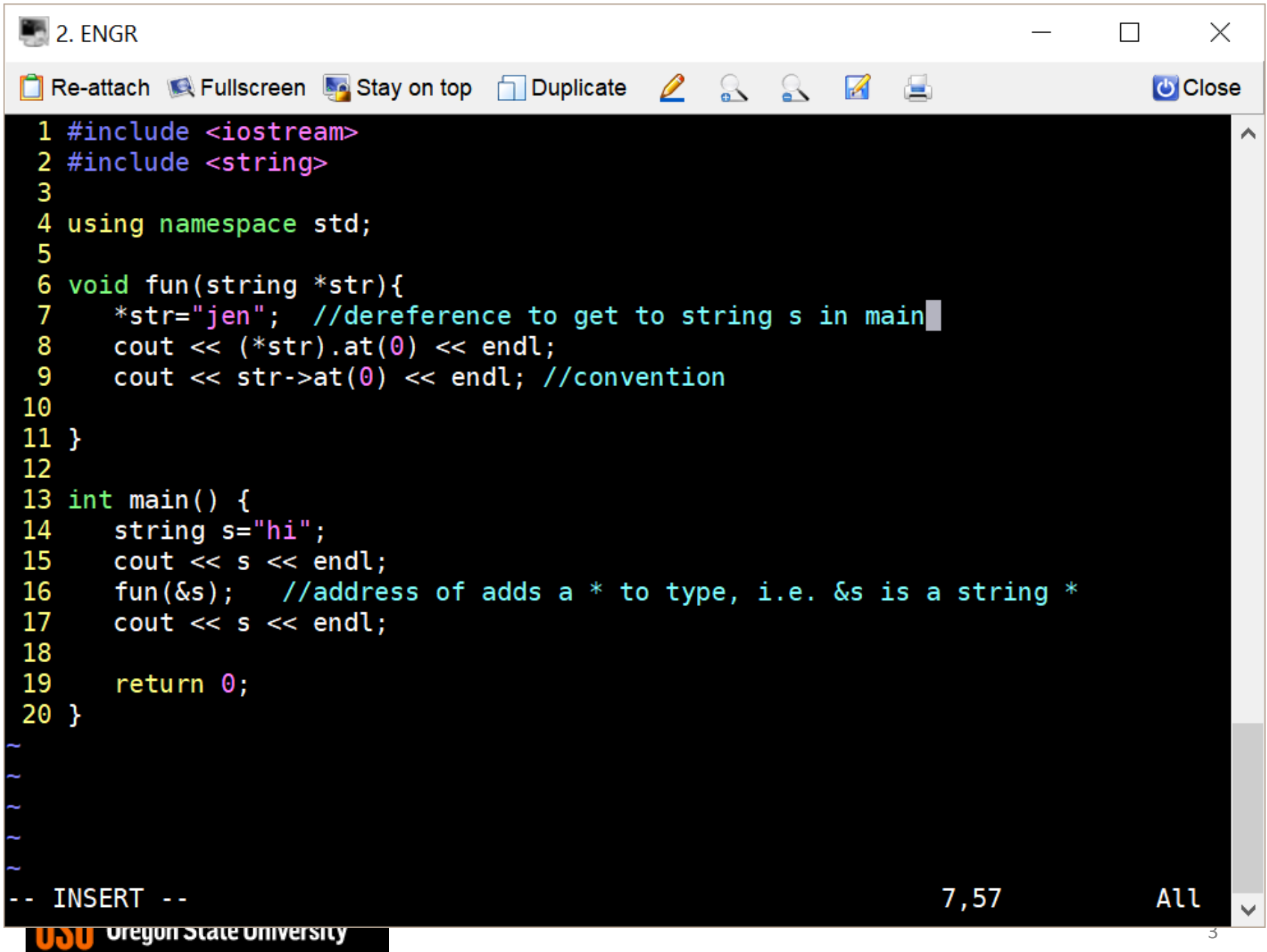

### Revisit Variables vs. Pointers

- Value Semantics
	- Values stored directly
	- Copy of value is passed int i,  $j=2$ ;  $i=j$ ;
- Pointer Semantics
	- Address to variable is stored
	- Copy of address is passed int  $*$ i, j=2;
	- i=&j;

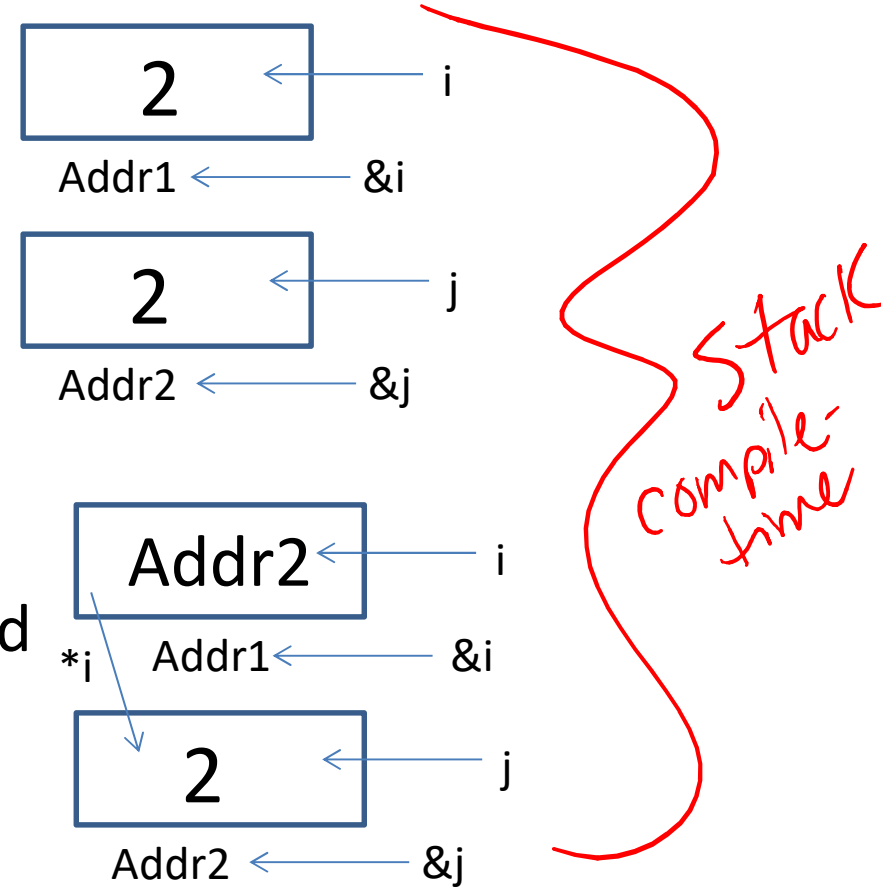

# What if we don't have the j?

- We need to create the address space.
- How do we do this?  $-hie^{a\varphi}$  time – **new** type;
- For example:

$$
\begin{array}{ll}\n\text{int} *i; \\
\hline\n\text{i} = \text{new int}; \\
\end{array} // \text{new returns an address} \\
\begin{array}{ll}\n\text{if } i = 10;\n\end{array}
$$

# Binky Pointer Video

• Watch the C++ Stanford Binky video: http://cslibrary.stanford.edu/104/

… and make sure you don't blow binky's head off in the future

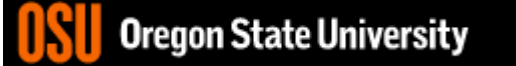

# Stack vs. Heap

aynamic 1 heap • Static vs. Dynamic Stack Staticray

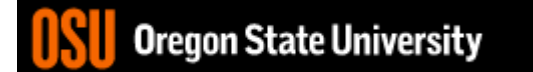

#### Static vs. Dynamic

- Static Semantics – Assign address of variable int  $*$ i, j=2; i=&j; • Dynamic Semantics
	- Create memory
	- Assign memory to pointer int \*i=NULL;
	- i=new int;
	- $*$ i=2;

Oregon State University

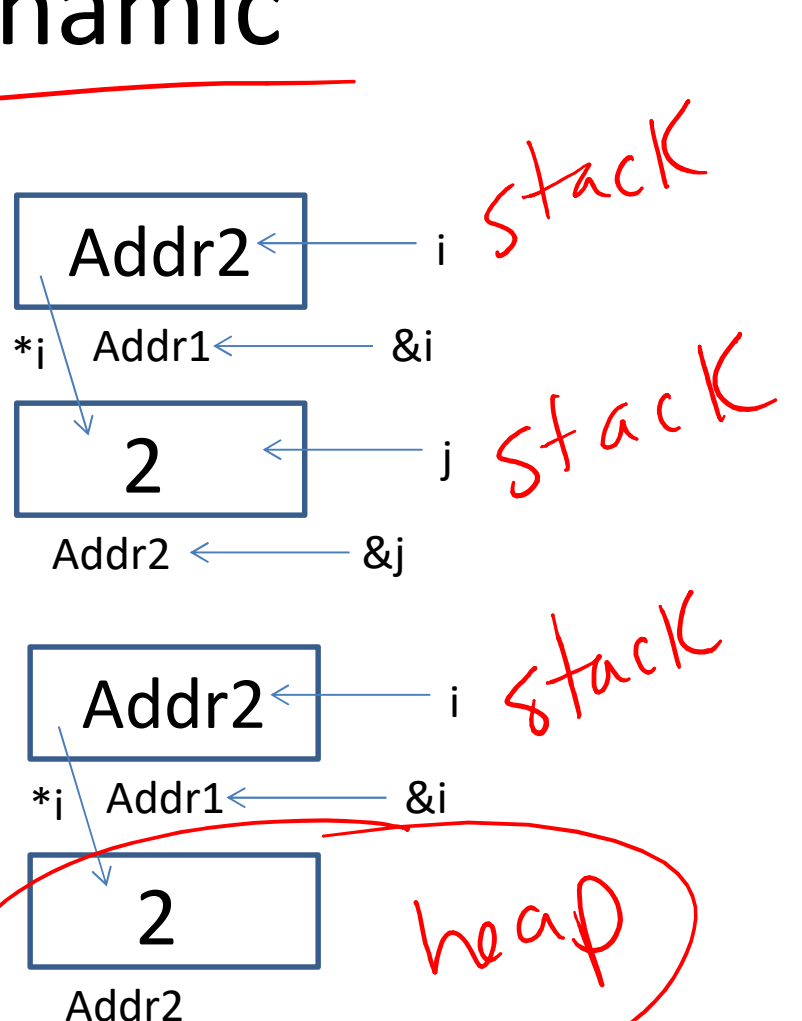

8

#### What About Memory Leaks?

• What happens here…

```
…
int main () {
 int *i=NULL; //created in main function
 while(1) {
     i = new int;}
}
```
#### Fixing Memory Leaks…

• What happens here…

```
…
int main () \{int *i=NULL;//created in main function
 while(1) {
  i = new int;delete i; //free memory that i points to, preventing mem leaks
 }
}
```

```
\blacksquare 2. ENGR
                                                                                                       \timesC Re-attach C Fullscreen by Stay on top C Duplicate 2 & 8 Z 1 #include <iostream>
                                                                                                  U Close
 2 #include <string>
  3 using namespace std;
  4
  5 void fun(string *str){
  6
        *str="jen"; //dereference to get to string s in main
  \overline{7}\text{cut} \ll (*str).at(0) \ll endl;
        \text{cut} \ll \text{str}\text{-}\text{sat}(0) \ll \text{endl}; //convention
  8
  9
        while(1) {
10
            str=new string; //create new string on heap
11
            *str="hello"; //dereference to get to string on heap
            \text{cut} \ll \text{str}\text{-}\text{sat}(0) \ll \text{endl};
12
13
            \text{cut} \ll \delta \text{str} \ll \text{endl}; //address of str, which is on stack
14
            \text{cut} \ll \text{str} \ll \text{endl}; //address of string on heap
15
            delete str; //delete memory str points to, otherwise memory leak
16
        \mathcal{F}17<sup>1</sup>18 int main() \{string s="hi";
19
20
        \text{cut} \ll s \ll \text{end};
21
        fun(\deltas); //address of adds a * to type, i.e. \deltas is a string *
22
        \text{cut} \ll s \ll \text{end};
23
24
        return 0;25 }
-- INSERT --
                                                                                15,60
                                                                                                   All
                                                                                                      11<u>UICYUII JUALE UIIIVEI SILY</u>
```
# What is an Array?

- **Array (ar·ray)** *n***.** An ordered arrangement of
- related items.
	- Example: Array of colors in a rainbow.
		- Related items?
		- Ordered arrangement?
	- Class examples?
	- Computer Science
		- Same data type/data structure
		- Contiguous memory locations

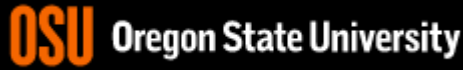

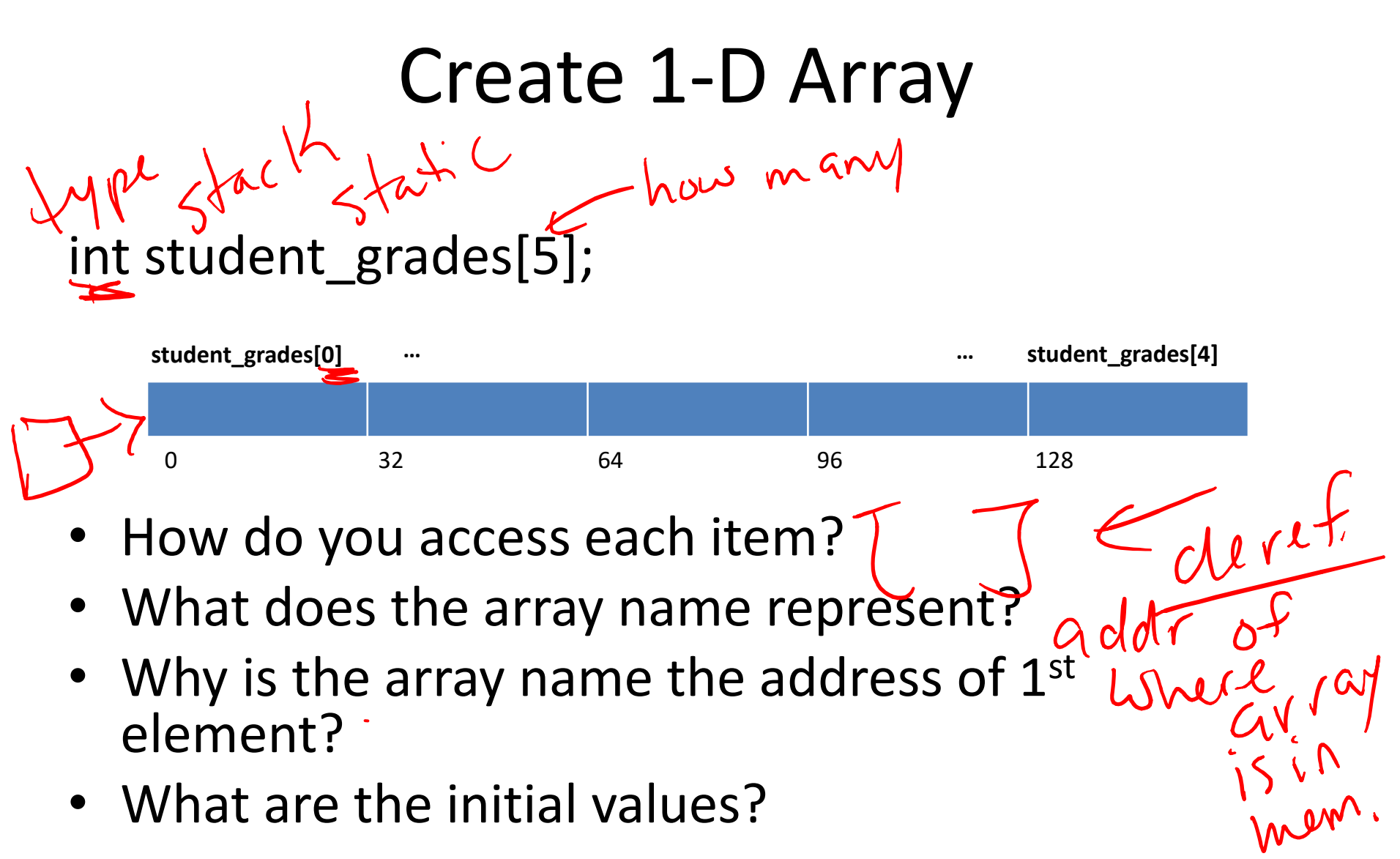

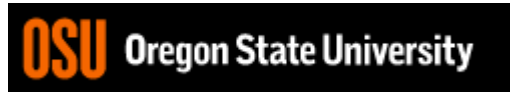